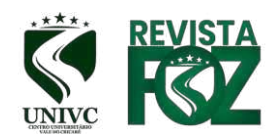

119

# **Combinação entre o método AHP e SIG na identificação de áreas prioritárias para implantação de caixas secas no Município de Linhares – ES**

*Combination between the AHP and GIS method in the identification of priority areas for deployment of dry boxes in the Municipality of Linhares – ES*

*Combinación entre el método AHP y GIS en la identificación de áreas prioritarias para el despliegue de cajas secas en el Municipio de Linhares – ES*

> Ivaniel Fôro Maia 1 Lara Moreira Schnlz<sup>2</sup> Raquel Vittorazzi<sup>3</sup>

**Resumo:** Umas das tecnologias para aumentar a capacidade de armazenamento de água no solo, são as "caixas secas". Utilizou-se o método Analítico Hierárquico (AHP) e SIG, que se mostrou eficiente na identificação de páreas prioritários para caixas secas o município, onde 43,3% da área territorial é impropria, 6,3% possui baixa potencialidade, 35,3% tem médio potencial e 15,1% da área de Linhares tem um alto potencial para implantação das caixas secas.

**Palavras-chave: C**aixas secas; Sistema de informação geográfica (sig); Método analítico hierárquico (ahp); Crise hídrica.

**Abstract:** One **of the technologies to increase the water storage capacity in the soil are the "dry boxes". The Hierarchical Analytical Method (AHP) and GIS were used, which proved to be efficient in identifying priority areas for dry boxes in the municipality, where 43.3% of the territorial area is inappropriate, 6.3% has low potential, 35.3 % has medium potential and 15.1% of the Linhares area has a high potential for the implementation of dry boxes**.

**Key-words:** Dry boxes; Geographic information system (gis); Hierarchical analytical method (ahp); Water crisis.

**Resumen:** Una de las tecnologías para aumentar la capacidad de almacenamiento de agua en el suelo son las "cajas secas". Se utilizó el método Analítico Jerárquico (AHP) y SIG, los cuales

<sup>&</sup>lt;sup>1</sup> Especialista e Tecnólogo em Gestão Ambiental (Estácio de Sá), bacharel em Meteorologia (UFPA). Pesquisador do Instituto Capixaba de Pesquisa Assistência Técnica e Extensão Rural. E-mail: ivaniel.maia@incaper.es.gov.br. ORCID: 0000-0002-1508-9074.

<sup>2</sup> Especialista em Recursos Hídricos (Universidade Candido Mendes). Engenheira Ambiental (FAESA), Coordenadora de projetos na Elementus Soluções Ambientais. E-mail: laramoreira25@yahoo.com.br.

<sup>3</sup> Especialista em Engenharia Geotécnica (Faculdade Unyleya). Engenheira Ambiental (FAESA), Analista de projetos na Elementus Soluções Ambientais. E-mail: raquelvittorazzic@gmail.com.

demostraron ser eficientes en la identificación de áreas prioritarias para cajas secas en el municipio, donde el 43,3 % del área territorial es inadecuada, el 6,3 % de potencial bajo, el 35,3 % de potencial medio y El 15,1% del área de Linhares tiene un alto potencial para la implementación de cajas secas.

**Palabras-llave**: Cajas secas; Sistema de información geográfica (sig); Método analítico jerárquico (ahp); Crisis de agua.

## **1. Introdução**

Na última década o Espírito Santo passou por uma crise hídrica severa, e de acordo com Galeano (2015, p. 27) a perda financeira estimada, no período de 2014-2015, ultrapassou R\$ 1 bilhão, com perdas significativas na cafeicultura atingiram valor de (R\$ 745,6 milhões), fruticultura (R\$ 165,9 milhões) e olericultura (R\$ 144,3 milhões), sendo as regiões de Nova Venécia, Linhares, Colatina e Santa Teresa as que apresentaram maiores perdas monetárias.

De acordo com Ramos (2015 p. 6), com a irregularidade das chuvas, o período chuvoso que compreende a outubro de 2014 a março de 2015 foi mais seco do que a média histórica, proporcionando uma classificação de "seca extrema" a "seca moderada", conforme o Índice de Precipitação Normalizada, atingindo desde o município de Linhares, até o ABC capixaba.

Segundo Martins e Nogueira (2015, p. 88), a água é primordial para a vida e essencial para todas as espécies, tanto animais como vegetais. Nos últimos anos o grande desafio ambiental é conservar a água em quantidade e qualidade, para o abastecimento da população, visando não chegar ao ponto crítico. O solo é um compartimento para armazenamento de água, e de acordo com Dadalto (2015, p. 43), o solo como o principal reservatório natural de água, onde a mesma é retida em seus interstícios, dando formação aos lençóis freáticos. Apesar de toda a importância que o solo apresenta, práticas inadequadas de uso do solo têm levado a sua degradação.

A falta de conhecimento em relação ao desgaste dos solos leva a práticas não conservacionistas e manejo não sustentável (RIBEIRO; CAMPOS, 2007, p. 629). A erosão e a compactação dos solos são apontadas como umas das principais causas das alterações observadas no ciclo hidrológico, principalmente no que diz respeito ao aumento da taxa de evaporação natural, diminuição da infiltração de água, aumento do escoamento superficial e, por conseguinte, mudanças no nível dos lençóis freáticos e das reservas subterrâneas (FAO, 2011).

A grande causa da baixa permeabilidade do solo é o seu mau uso e ocupação, podendo causar erosão e consequentemente baixa percolação na vertical. Neste caso o lençol freático não será totalmente reabastecido, pois a água que precipita irá lixiviar, causando uma vazão maior naquele curso d'água em um curto espaço de tempo. Já em épocas de estiagem o rio terá baixa vazão e se houver pouca permeabilidade do solo o lençol freático não terá capacidade suficiente para o abastecimento do curso hídrico (CESAN NOTÍCIAS, 2016).

Para Carnielli (2015) é indispensável à adoção de medidas de conservação do solo que aumentem a capacidade de retenção de água, visando alimentar o lençol freático. Segundo o Instituto Capixaba de Pesquisa, Assistência técnica e Extensão Rural - Incaper (2015), uma técnica simples e efetiva de se armazenar água são as caixas secas, que funcionam como reservatórios tecnicamente dimensionados, utilizados para captar água da chuva. As caixas secas aumentam o armazenamento de água e o abastecimento do lençol freático, favorecendo as nascentes e a vazão dos rios.

O Sistema de Informação Geográfica (SIG) contribui para gestão e planejamento dos locais de implantação das caixas secas, permite o cruzamento de mapas georreferenciados possibilitando uma análise integrada e em diferentes escalas de observação.

Neste trabalho objetiva-se identificar áreas prioritárias para implantação de caixas secas no munícipio de Linhares utilizando um SIG ArcGis Desktop 10.1 bem como o Método Analítico Hierárquico (AHP).

## **1.1. Caixas secas**

Uma técnica que vem sendo utilizada com sucesso nas estradas do Espírito Santo é a chamada caixa seca. Nada mais é que um buraco escavado nas margens das estradas, captando a água da chuva e os sedimentos carreados. O método evita enxurradas, voçorocas, assoreamento dos rios e depredação das estradas. Além disso, contribui para o abastecimento do lençol freático e a vazão dos rios (GLOBO RURAL, 2013).

Este método controla o nível dos mananciais por favorecer a infiltração gradativa da água no solo. Dessa forma, a água retida nas caixas secas infiltra-se, contribuindo para o enriquecimento do lençol freático na época de chuvas e o abastecimento das nascentes no período de secas (COMÉRIO, 2010, p. 1-2).

A técnica pode ser implantada em qualquer estado, pois o proprietário rural pode construir caixas secas ao entorno das estradas de sua propriedade, principalmente se estas estiverem em desníveis, onde a água da chuva tende a escoar com maior velocidade e arrastar sedimentos (principalmente partículas de argila em suspensão) na base do talude. No entanto, se o agricultor não praticar técnicas de conservação do solo, apenas as caixas secas não resolverão o problema da erosão (MARTINS; NOGUEIRA, 2015, p. 101).

#### **1.2. Geoprocessamento**

Segundo Câmara e Medeiros (2008, p. 3), o termo Geoprocessamento expressa uma disciplina do conhecimento que utiliza técnicas matemáticas e computacionais para o tratamento de informações geográficas. Sua utilização oferece recursos para diversas aplicações. Nos países de grande dimensão e com carência de informações adequadas para tomada de decisões, o Geoprocessamento apresenta um enorme potencial, principalmente se baseado em tecnologias de custo relativamente baixo, em que o conhecimento é adquirido localmente.

Conforme Teixeira (2015, p. 9), o geoprocessamento permite o uso de informações cartográficas, associando com as coordenadas de mapas, cartas ou plantas. Na área ambiental é uma ferramenta importante, podendo ser utilizada para monitoramento de cobertura vegetal, uso das terras, níveis de erosão do solo, poluição da água e do ar, disposição irregular de resíduos, cartografia, análise de recursos naturais, transportes, comunicações, energia e planejamento urbano e regional.

#### **1.3. Sistema de informações geográficas (SIG)**

De acordo com Filho (2001, p. 4), o Sistema de Informação Geográfica (SIG) são sistemas computacionais que tornam possível a captura, modelagem, manipulação, recuperação, análise e apresentação de dados referenciados geograficamente.

Uma das principais características de um SIG é sua capacidade de manipular dados gráficos e não gráficos de forma integrada, contribuindo de uma forma consistente para análise e consulta. É possível, desta forma, ter acesso às informações descritivas de um fenômeno geográfico a partir de sua localização e vice-versa. Além disso, pode-se fazer conexões entre diferentes fenômenos com base em relacionamentos espaciais (FILHO, 2001, p. 4).

O SIAGAS é um Sig Web e tem grande valor para estudos desse tipo no Brasil, é o SIAGAS (Sistema de Informação de Águas Subterrâneas), que é cedido desde 1997 pelo Serviço Geológico do Brasil (CPRM). Ele foi criado com o objetivo de armazenar, sistematizar e disponibilizar dados e informações georreferenciadas, inicialmente para dar suporte à elaboração de mapas hidrogeológicos inseridos no Programa Levantamentos Geológicos Básicos e, posteriormente, para atender as demandas dos usuários no sentido de instituir o Cadastro Nacional de Poços, suprindo as necessidades da área de Recursos Hídricos e correlatas (CPRM, 2009).

## **1.4. Análise Multicritérios**

De acordo com Roy (1996), citado por Corseuil (2006, p. 27), uma análise multicritérios podem ser entendida como uma ferramenta matemática que permite comparar diferentes alternativas, baseada em vários critérios, com o objetivo de direcionar os tomadores de decisão para uma escolha mais ponderada.

A análise multicritério associada ao SIG, torna-se eficiente ferramenta de apoio a gestores na tomada de decisão, por meio de critérios baseados em regras de decisão específicas ao tipo de análise que se pretende realizar. Admite-se que duas considerações são de extrema importância para a utilização dessas duas ferramentas, sendo que uma é a capacidade que o SIG tem de obtenção, armazenamento, recuperação, manejo e análise dos dados geográficos, e a outra, a capacidade de combinar esses dados com os critérios definidos pelos tomadores de decisões (MALCZEWSKI, 2004, citado por CORSEUIL, 2006, p.27).

## **1.5. Método analítico hierárquico (AHP)**

O Método Analítico Hierárquico (AHP) é um método simples e confiável. Permite a utilização de dados qualitativos e/ou quantitativos mensuráveis, sendo estes tangíveis ou intangíveis, na análise de critérios. Tem sido mundialmente utilizado para auxiliar os processos de decisão considerando os mais diversos fins (JORDÃO; PEREIRA, 2006, p.3).

Segundo Costa (2002, p. 5-9) o método AHP baseia-se em três etapas. O primeiro nível da hierarquia corresponde ao propósito geral do problema, o segundo aos critérios e o terceiro as alternativas. A estruturação do problema em níveis hierárquicos facilita a compreensão e avaliação do mesmo.

De acordo com Bornia e Wernke (2001, p 61-70), ordenar hierarquicamente torna possível ao decisor uma visualização do sistema como um todo e seus componentes, assim como as interações destes componentes e os impactos exercidos sobre o sistema. Definem-se então as prioridades, que de acordo com Costa (2002, p. 5-9), são fundamentadas na habilidade do ser humano de perceber o relacionamento entre objetos e situações observadas, comparando pares, à luz de um determinado foco, critério ou julgamentos paritários. A última etapa baseia-se na consistência lógica, onde Marins, Souza e Barros (2009, p. 1780-1781) afirmam que o ser humano tem a habilidade de estabelecer relações entre objetos ou ideias de forma coerente e consistente.

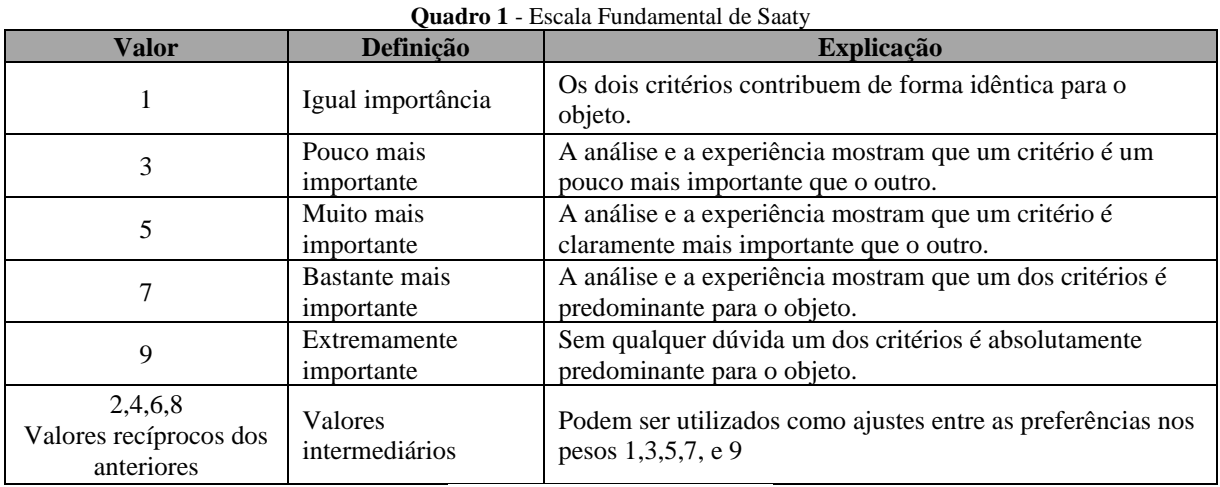

Abaixo, encontra-se a escala fundamental de Saaty (Quadro 1).

**Fonte**: Adaptado de Saaty, 1977

De acordo com Silva (2009, p. 12), a consistência da matriz é um ponto importante. Seguindo o método de Saaty, uma forma de medi-la é através da razão de consistência (RC). Logo, para que a matriz de ordem 2 seja consistente, RC deve apresentar um valor nulo. Contudo, para uma matriz de ordem 3, RC deve ser menor que 0,05, já para matriz de ordem 4, o valor de RC deve ser menor que 0,09 e para matriz de ordem maior que 4, deverá obter valor de RC igual ou menor que  $0,10$ .

## **2. Materiais e métodos**

A região de estudo está localizada na região Nordeste do Espírito Santo, com uma área de uma área de 3.501,60 km², sendo o maior município em área territorial do estado. Inserido entre as coordenadas 18º59'54''S e 40º31'41''O e 19º41'36''S e 39º39'25''O e que, segundo a classificação de clima de Köppen, se enquadra como clima tipo AW, ou seja, clima tropical úmido, com inverno seco. O município apresenta dois períodos distintos na distribuição sazonal de precipitação, sendo um seco, entre os meses de abril a setembro, e um chuvoso nos demais meses (NÓBREGA et al.,2008).

Segundo os dados disponibilizados pelo Incaper (2018), a temperatura média da série histórica (1984 – 2014) do município é de 32ºC no mês de fevereiro, sendo considerado o mês mais quente. Já nos meses de julho e agosto a temperatura média é de 17ºC, considerados os meses mais frios e possuem precipitação média de 50 mm/mês. A classificação climática do município, segundo Köppen, é tropical úmido, com inverno seco e chuvas máximas no verão. A localização do município encontra-se na Figura 1.

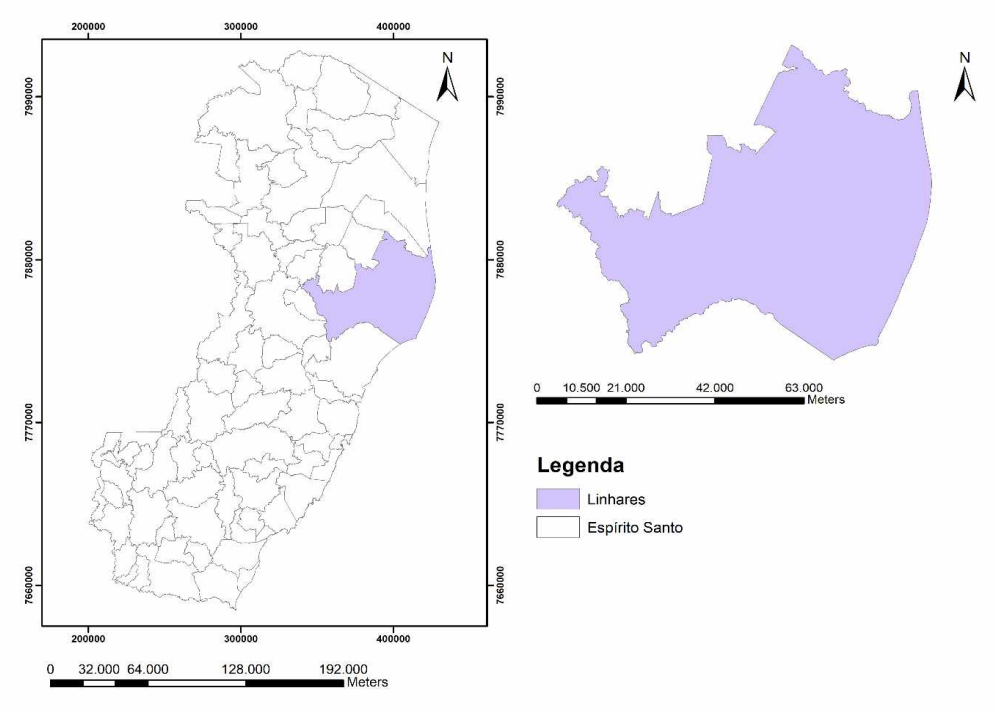

**Figura 1** - Mapa de Localização da Área de Estudo

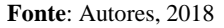

Utilizou-se o SIG ArcGis Desktop V: 10.1 (módulo *Spatial Analyst*) para criação do mapa síntese. Para melhor compreensão, o trabalho foi dividido em 2 etapas, conforme descrito abaixo:

● **Etapa 1:** Definição dos critérios e subcritérios, aplicação do grau de importância, cálculo dos pesos e a razão de consistência da matriz (RC) a partir do método analítico hierárquico (AHP).

Foram definidos os critérios e subcritérios utilizados para a confecção do mapa síntese, conforme esquema de hierarquização abaixo (Figura 2):

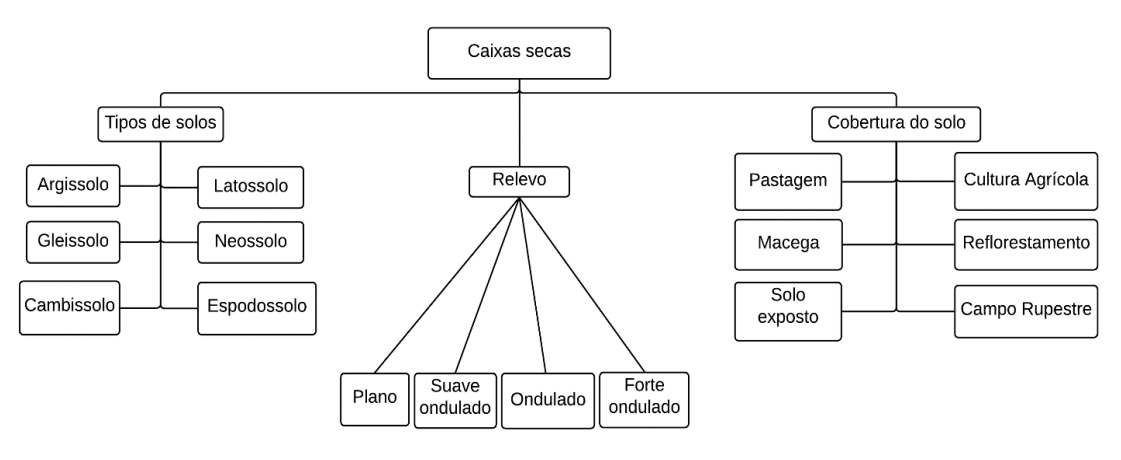

**Figura 2** - Hierarquização dos critérios e subcritérios

**Fonte**: Autores, 2018

Em seguida foi atribuído o grau de importância para os subcritérios e estão representados no Quadro 2.

| Critério Tipo de solo |                               | Critério Declividade |                        | Critério Cobertura do solo |                        |  |
|-----------------------|-------------------------------|----------------------|------------------------|----------------------------|------------------------|--|
| <b>Subcritérios</b>   | <b>Grau</b> de<br>importância | <b>Subcritérios</b>  | Grau de<br>importância | <b>Subcritérios</b>        | Grau de<br>importância |  |
| <b>Neossolo</b>       |                               | Plano                |                        | Campo Rupestre             |                        |  |
| Gleissolo             | 2                             | Suave Ondulado       | 3                      | Área de Reflorestamento    | 2                      |  |
| Espodossolo           | 3                             | Ondulado             | 8                      | Cultivo Agrícola           |                        |  |
| Cambissolo            |                               | Forte Ondulado       | 9                      | Macega                     | 7                      |  |
| Latossolo             | 8                             |                      |                        | Pastagem                   | 8                      |  |
| Argissolo             | 9                             |                      |                        | Solo Exposto               | 9                      |  |

**Quadro 2** – Grau de importância

**Fonte**: Autores, 2018

De acordo com o método de Saaty (1977), a razão de consistência (RC) é calculada através da seguinte equação:

 $RC = IC/IR$  (1)

Aonde o Índice de Inconsistência Aleatório (IR), foi extraído do Quadro 3.

**Quadro 3** - Índice de Inconsistência Aleatório para até dez alternativas

|  |  |  |  | 1 1 2 3 4 5 6 7 8 9 10<br>1 1 2 3 4 5 6 7 8 9 10<br>1 1 1,25 1,35 1,40 1,45 1,49 |  |
|--|--|--|--|----------------------------------------------------------------------------------|--|

**Fonte**: Adaptado de Saaty, 1977

O índice de consistência (IC) foi calculado a partir da Equação 2, de acordo com o método de Saaty.

$$
IC = (\lambda \max - n)/(n-1) \tag{2}
$$

Onde *n* significa o tamanho da matriz e  $\lambda_{\text{max}}$  é o autovalor máximo, calculado pela Equação 3**.**

$$
\lambda \max = \left(\frac{1}{n}\right) \sum_{i=1}^{n} \frac{[Aw]}{Wi}
$$
 (3)

● **Etapa 2**: Recorte dos mapas de critério (tipo de solo, declividade e cobertura do solo) utilizando o limite do município de Linhares, atribuição do peso referente a cada subcritério definido na etapa anterior e criação do mapa síntese.

Os dados geográficos estavam associados a um sistema de coordenadas UTM, Datum SIRGAS 2000, fuso 24 S. As informações sobre a escala, fonte e ano dos mapas encontram-se abaixo (Quadro 4).

| <b>Mapa</b>          | <b>Escala</b> | Fonte                                                                                                    | Ano                               |
|----------------------|---------------|----------------------------------------------------------------------------------------------------|-----------------------------------|
| Tipos de<br>solos    | 1/250.000     | <b>GEOBASES</b> (Projeto RADAM Brasil/ IBGE Atualizado<br>para uso em SIG pelo Geobases- UCG/Incaper/Incra/<br>ITC /UFV) | 1983 e 1987<br>atualizado em 2016 |
| Declividade          | 1/25.000      | GEOBASES (Mapeamento feito pela HIPARC/IEMA)                                                                             | 2012 a 2015                       |
| Cobertura do<br>solo | 1/25.000      | GEOBASES (Mapeamento feito pela HIPARC/IEMA)                                                                             | 2012 a 2015                       |

**Quadro 4** – Informações sobre os dados geográficos utilizados

**Fonte**: Autores, 2018

Após a classificação das áreas com declividades, a classes acima de 45%, compreende entre forte-ondulado e montanhoso, foram desconsideradas, por serem topos de morros, e nelas podendo conter áreas rochosas, e áreas de matas nativas que devem porventura, podem ser protegidas por lei.

Foi elaborado o mapa de áreas prioritárias para implantação de caixas secas (mapa síntese) através da sobreposição dos 3 mapas citados anteriormente no software ArcGis Desktop 10.1. Inicialmente foi associado à tabela de atributos de cada mapa (solo, cobertura do solo e declividade) um peso para cada subcritério. Em seguida cada mapa foi transformado para formato de imagem (*raster*). Utilizou-se a calculadora *raster*, por meio do comando *raster to calculate* (*Spatial Analyst*) para a soma de todos os mapas criando finalmente o mapa síntese (Figura 6).

O mapa síntese foi divido em quatro classes de potencialidade: Alto, médio, baixo e áreas impróprias. Esta última engloba área edificada, afloramento rochoso, extração mineral, brejo, mangues, massas d'água, mata nativa, restinga e trechos rodoviários pavimentados, áreas estas que não se adequam a tal fim.

## **3. Resultados e discussão**

De acordo com a hierarquização (Figura 2), foram definidos como critérios os tipos de solos, declividade e cobertura do solo, ambos com o mesmo nível de importância para a criação do mapa síntese.

Após a definição dos critérios e subcritérios, foram adotadas pontuações (Quadro 1), fazendo o uso da escala fundamental de Saaty, utilizando uma matriz de comparação par a par, que representam seu grau de importância com o tema.

O Quadro 5 apresenta a matriz atribuída aos subcritérios relacionados ao critério tipo de solo e o Quadro 6 apresenta os pesos correspondentes aos mesmos subcritérios.

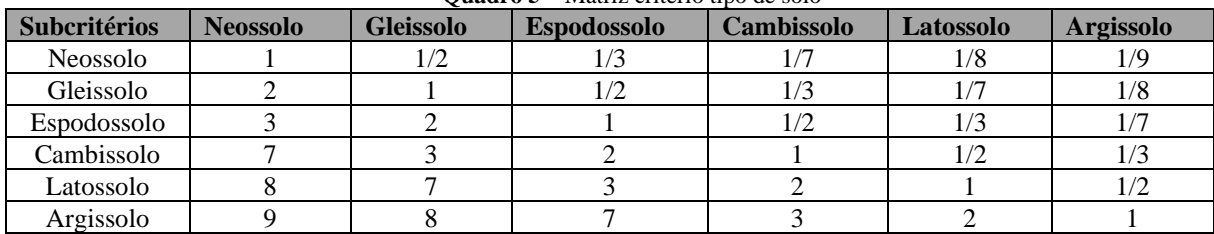

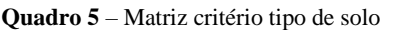

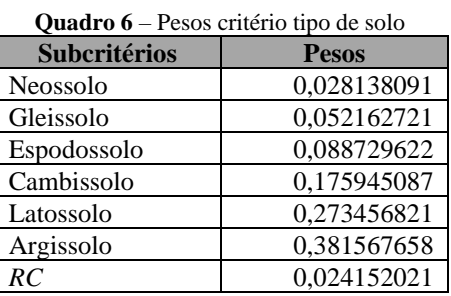

**Fonte**: Autores, 2018

#### **Fonte**: Autores, 2018

O subcritério Neossolo obteve grau de importância 1. De acordo com Santos et al. (2018), este solo é pouco evoluído e por isso não apresenta grande profundidade, possuindo ainda baixa matéria orgânica e textura arenosa, o que não o torna viável para tal fim.

O subcritério Gleissolo obteve grau de importância 2, pois passa a maior parte do tempo saturado, salvo apenas quando é artificialmente drenado, apresentando também textura arenosa, o que não ajuda na retenção de água. Por último o subcritério Espodossolo obteve grau de importância 3, sendo predominantemente arenoso, com rara presença de argila. Este apresenta ainda fragipã, que são horizontes ou camadas endurecidas e fortemente adensadas, causando impedimento na penetração de água (SANTOS et al., 2018).

O subcritério Latossolo obteve grau de importância 8. Esse tipo de solo é bastante evoluído e bem drenado. Também apresenta pouca argila, aumentando gradativamente. O subcritério Cambissolo apresenta grau de importância 7, sendo fortemente drenado, possuindo pouca profundidade ou até elevada profundidade, apresenta teores uniformes de argila e é menos evoluído que o Latossolo. O subcritério Argissolo apresentou grau de importância 9, pois esse tipo de solo possui uma textura argilosa podendo atingir elevada profundidade. O teor de argila aumenta com a profundidade, o que favorece a retenção de água no solo (SANTOS et al., 2018).

O Quadro 7 apresenta a matriz atribuída aos subcritérios referentes ao critério declividade e o Quadro 8 apresenta os pesos correspondentes aos mesmos subcritérios.

| <b>Subcritérios</b> | <b>Plano</b> | <b>Suave Ondulado</b> | Ondulado | <b>Forte Ondulado</b> |
|---------------------|--------------|-----------------------|----------|-----------------------|
| Plano               |              | 1/3                   | 1/8      | 179                   |
| Suave Ondulado      |              |                       | 1/3      | 1/8                   |
| Ondulado            | ◠            |                       |          |                       |
| Forte Ondulado      |              |                       |          |                       |

**Quadro 7** – Matriz critério declividade

**Fonte**: Autores, 2018

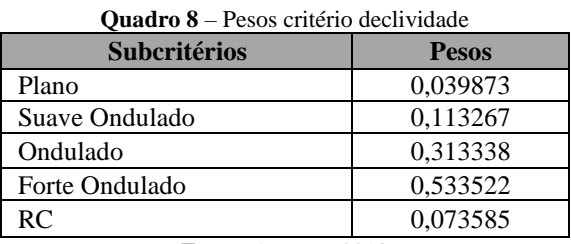

**Fonte**: Autores, 2018

Os subcritérios definidos para o critério declividade foram: plano, suave ondulado, ondulado e forte ondulado. Segundo Pinto (2005), o relevo suave ondulado a ondulado não apresentam fortes restrições à infiltração da água da chuva e consequente abastecimento dos lençóis freáticos, levando em conta todas as outras características importantes para o abastecimento. Já o relevo ondulado a montanhoso faz com que o escoamento superficial seja rápido na maior parte dos solos, podendo causar sérios problemas de erosão e não retendo água o suficiente, aumentando assim a necessidade de proteção da área de recarga do lençol freático.

Por essa razão o relevo forte ondulado foi pontuado com valor 9, já o ondulado recebeu pontuação 8 por apresentar características semelhantes ao forte ondulado, pois esses relevos apresentam maior potencial para a implantação das caixas secas, visto que irão reter a água e também evitar problemas com erosão. O suave ondulado recebeu a pontuação 3, mostrando que é pouco mais importante que o plano, este já apresenta características que favorecem a infiltração de água e por isso recebeu pontuação 1.

O Quadro 9 apresenta a matriz atribuída aos subcritérios relacionados ao critério cobertura do solo e o Quadro 10 apresenta os pesos correspondentes aos mesmos subcritérios.

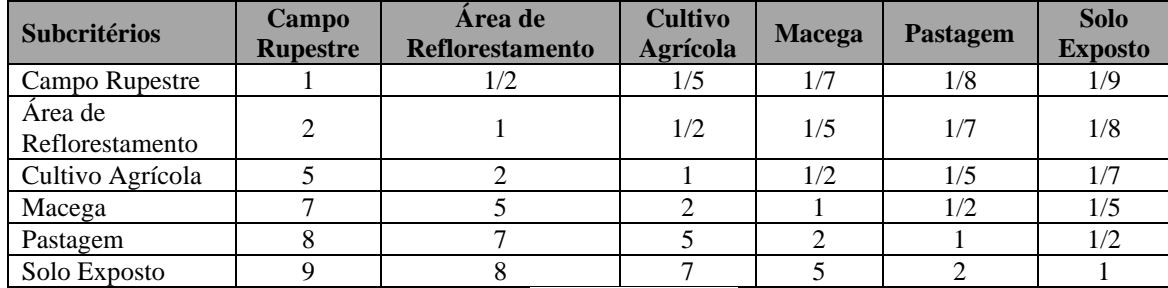

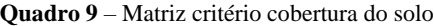

**Fonte**: Autores, 2018

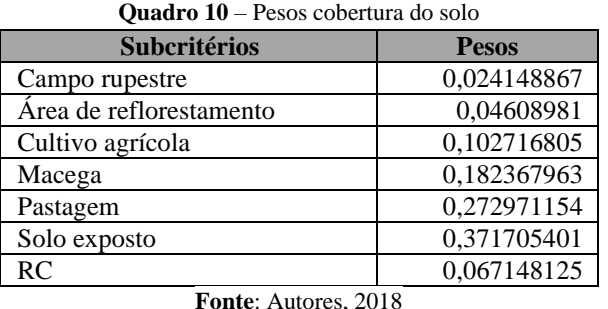

Os subcritérios definidos para o critério cobertura do solo foram: Campo rupestre, Área de reflorestamento, cultivo agrícola, macega, pastagem e solo exposto. Para Lima (2010) a cobertura vegetal é capaz de manter altas taxas de infiltração. Restos culturais diminuem a velocidade de escoamento, aumentando o tempo de contato água-solo e permitindo maior infiltração. Geralmente o revolvimento do solo aumenta a entrada de água devido à maior rugosidade da superfície.

De modo contrário, a ausência de vegetação leva, consequentemente, a uma maior compactação do solo, deixando-o mais denso e menos poroso, dificultando a infiltração de água. Diante disso, os solos expostos receberam pontuação 9 e solos de pastagem pontuação 8, para que a construção das caixas secas nesses locais tenha maior retenção de água para posterior infiltração no solo.

O subcritério macega recebeu pontuação 7 e cultura agrícola recebeu pontuação 5, visto que apresentam características bastante importantes para a construção de caixas secas. Já o subcritério reflorestamento recebeu pontuação 2, uma vez que qualquer atividade que envolva a supressão de vegetação depende de autorização do órgão competente. Por fim o subcritério campo rupestre recebeu pontuação 1, pois é um local não favorável para a implantação das caixas secas.

O RC da matriz referente ao tipo de solo (Quadro 6) apresentou um valor de 0,02. O RC da matriz que corresponde a declividade (Quadro 8) e de cobertura do solo (Quadro 10) apresentaram valor de 0,07 ambos podem ser considerados consistentes de acordo com Saaty (1977).

Os dados geográficos de tipo de solo, uso e cobertura vegetal e declividade, ambos contendo as informações do estado do Espírito Santo foram recortados por meio da ferramenta *clip* do software ArcGis Desktop com base no *shapefile* do limite do município de Linhares.

Algumas classes do mapa de solo original foram modificadas, por exemplo, as classes de Argissolo vermelho e Argissolo amarelo foram unidas e transformadas na classe Argissolo, pois foi levado em conta as características gerais físicas do solo. O mapa de solo modificado pode ser observado na Figura 3.

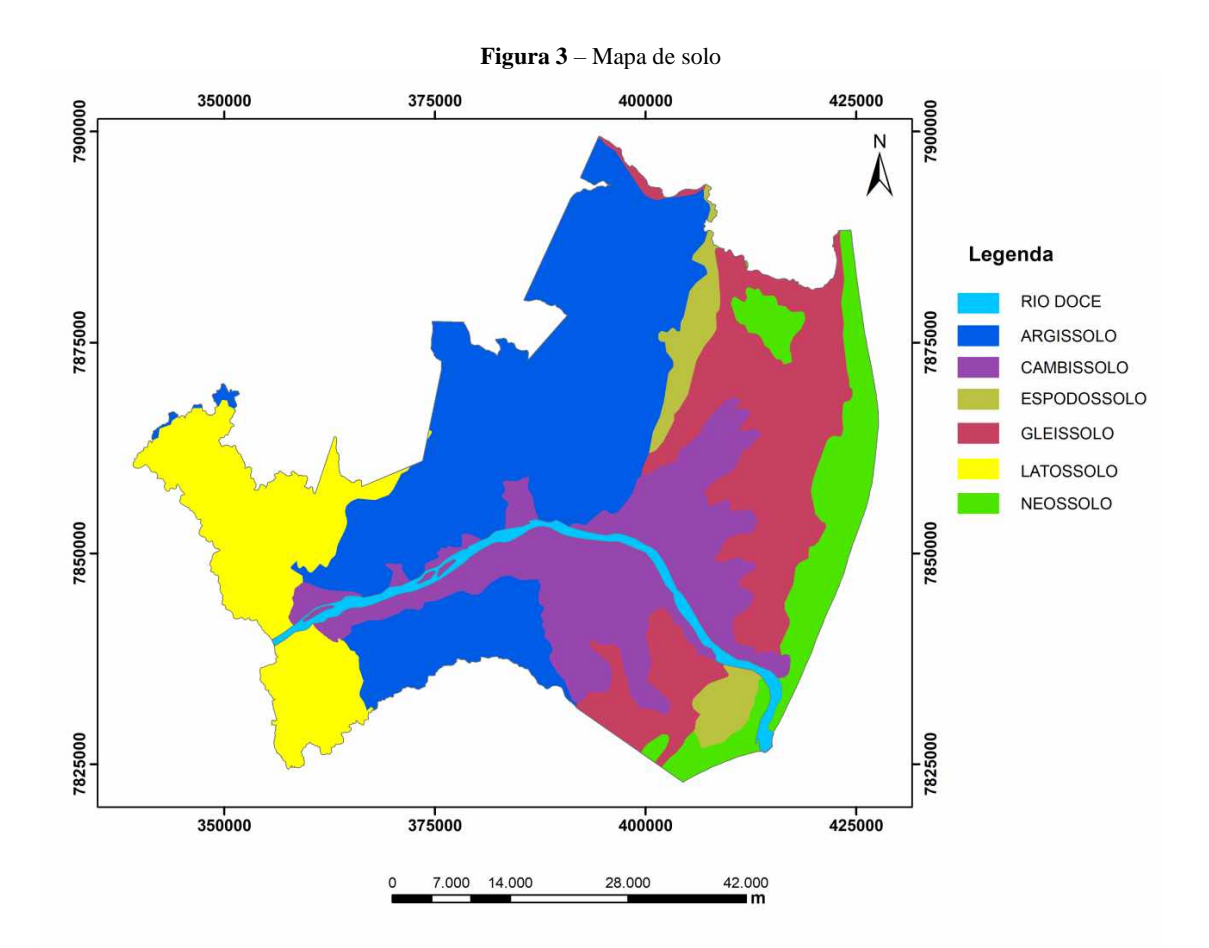

#### **Fonte**: Adaptado do Geobases, 2018

De acordo com o mapa (Figura 3), observa-se que o município apresenta em maior proporção o solo Argissolo. Já o Espodossolo, tem menor ocorrência no município. O Neossolo ficou limitado na parte costeira, enquanto o Latossolo, mais adentro do continente. O solo Cambissolo, acompanha praticamente quase toda a extensão do Rio Doce. Levando em consideração apenas o critério tipo de solo, o município tem um volume numeroso de áreas potenciais que seriam favoráveis à implantação das caixas secas.

O mapeamento da cobertura do solo realizado no estado mostrou que foram levantadas outras áreas não incluídas no quadro de grau de importância, tais como: afloramento rochoso, áreas edificadas, áreas úmidas e restinga, devido ao fato de serem áreas impróprias para a construção de caixas secas, em alguns casos pela condição de serem áreas úmidas (rios, lagoas, mangues), outros como áreas de restingas que são protegidas por lei.

Algumas classes do mapa de cobertura do solo original também foram modificadas, por exemplo, os vários tipos de cultura agrícola foram unidos em uma única classe: Cultivo Agrícola. O mapa final pode ser observado na Figura 4.

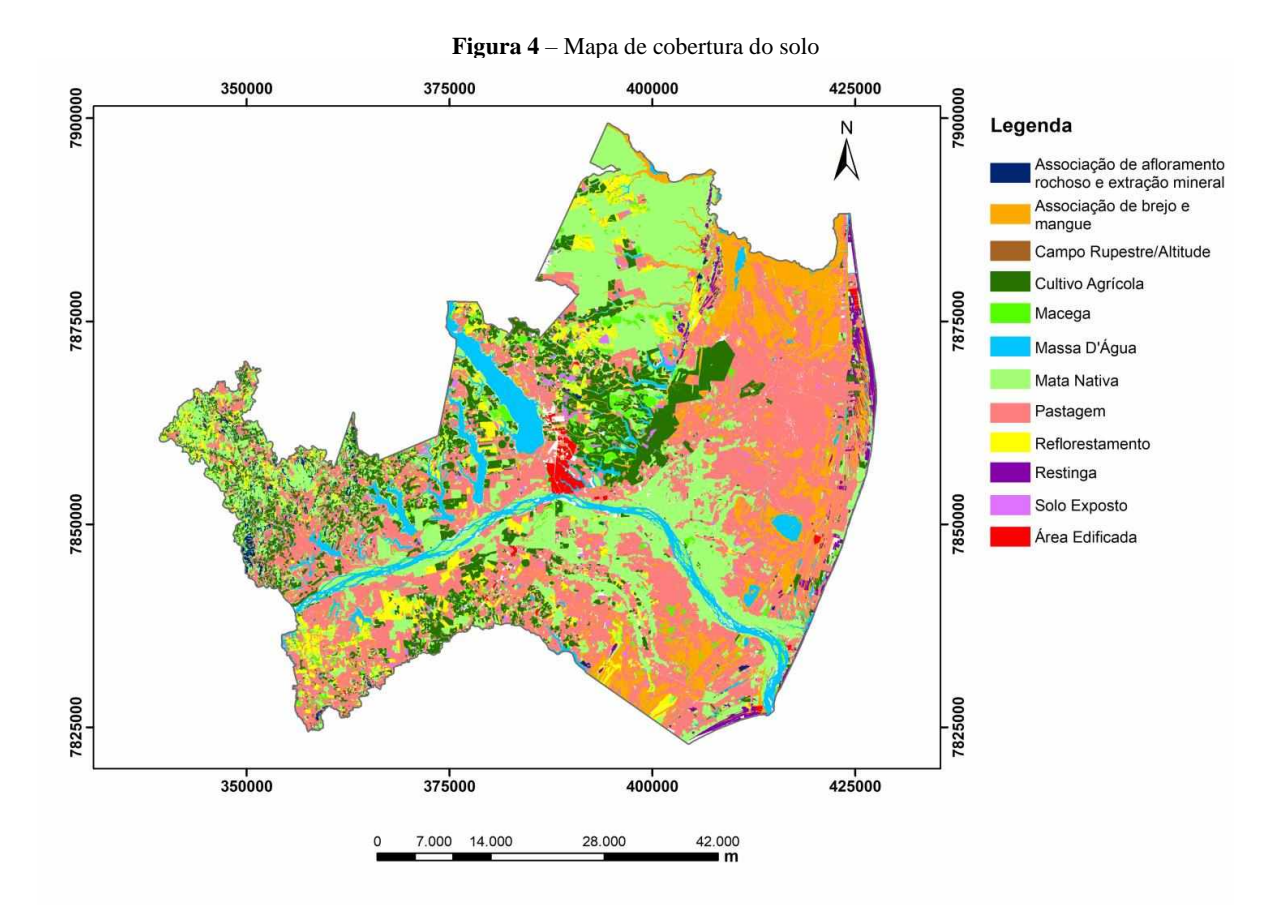

#### **Fonte**: Adaptado do Geobases, 2018

Observa-se na Figura 4, que o território apresenta áreas cobertas por mata nativa, principalmente na extensão do Rio Doce. Em contrapartida, possui áreas de pastagem distribuídas em todo o município. Devido a sua localização geográfica, e dos componentes geomorfológico, geofísico e biológico, notam-se áreas com brejos e manguezais. Levando em consideração apenas o critério cobertura do solo, nota-se que no município as áreas são favoráveis para a implantação das caixas secas.

O mapa de declividade foi elaborado a partir do *shapefile* de curva de nível. Foi realizada uma interpolação das curvas de nível por meio do comando *create tin*, módulo *Spatial Analyst* do software ArcGis Desktop. Em seguida o modelo triangular irregular (TIN) foi transformado em uma grade regular (comando TIN *to raster*). O próximo passo foi o uso do comando *slope* para criação do mapa de declividade. Esse mapa foi fatiado (comando *reclassify*) de acordo com as classes sugerido pela Embrapa (1979). No (Quadro 11) estão descritas as classes de declividades, com os percentuais para cada categoria de classe, proposta pela Embrapa. O mapa de declividade pode ser observado na Figura 5.

| <b>Classes de Declividade</b> | Limites Percentuais $(\% )$ |
|-------------------------------|-----------------------------|
| Plano                         | $0 - 3$                     |
| Suave Ondulado                | $3 - 8$                     |
| Ondulado                      | $8-20$                      |
| $Forte - ondulado$            | $20 - 45$                   |
| Montanhoso                    | 45-75                       |
| Escarpado                     | > 75                        |

**Quadro 11** - Classes de declividades propostas pela Embrapa

**Fonte**: Embrapa, 1979

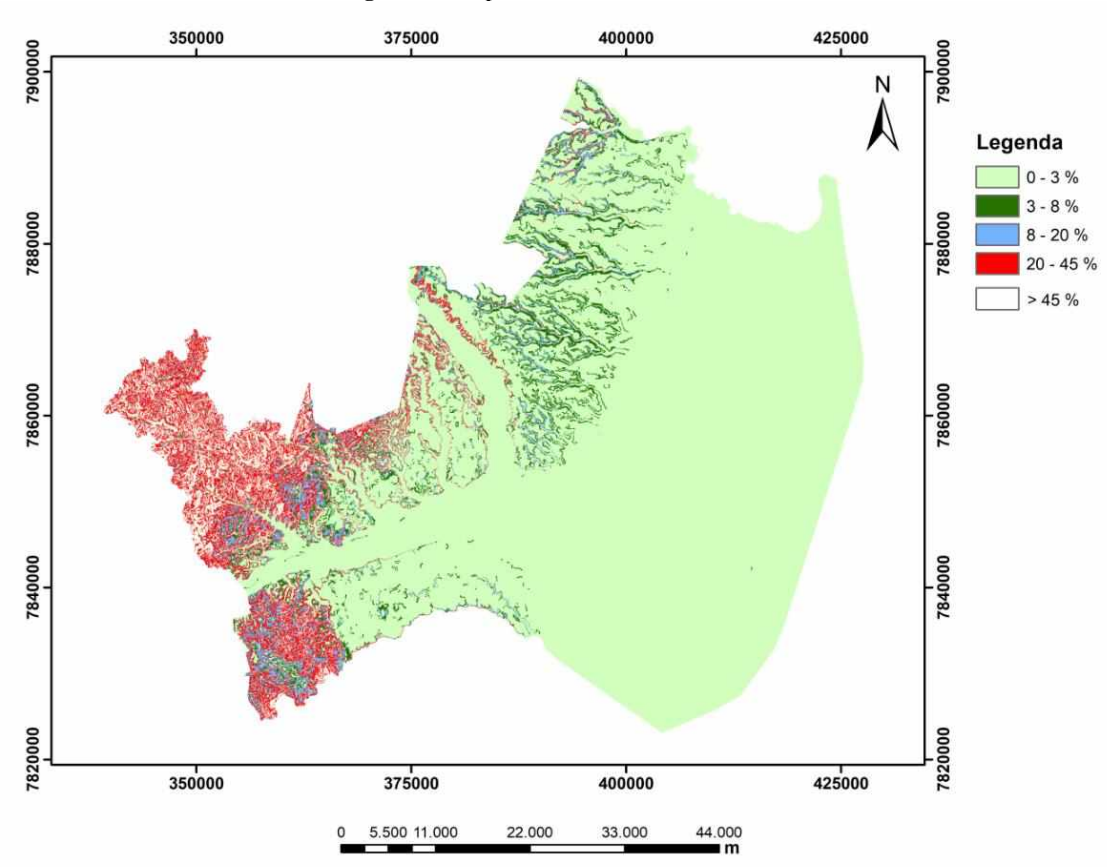

**Figura 5** – Mapa de declividade do terreno

**Fonte**: Adaptado do Geobases, 2018

De acordo com o mapa de declividade (Figura 5), observa-se que as áreas do município são de predominância plana, principalmente na região costeira. As áreas com maior altitude se encontram-se na porção a oeste, totalizando menos de 30% da área total do município. Se fosse levado em conta apenas o critério declividade, o município teria pequenas porções favoráveis à implantação das caixas secas, visto que ele é na sua maioria plano.

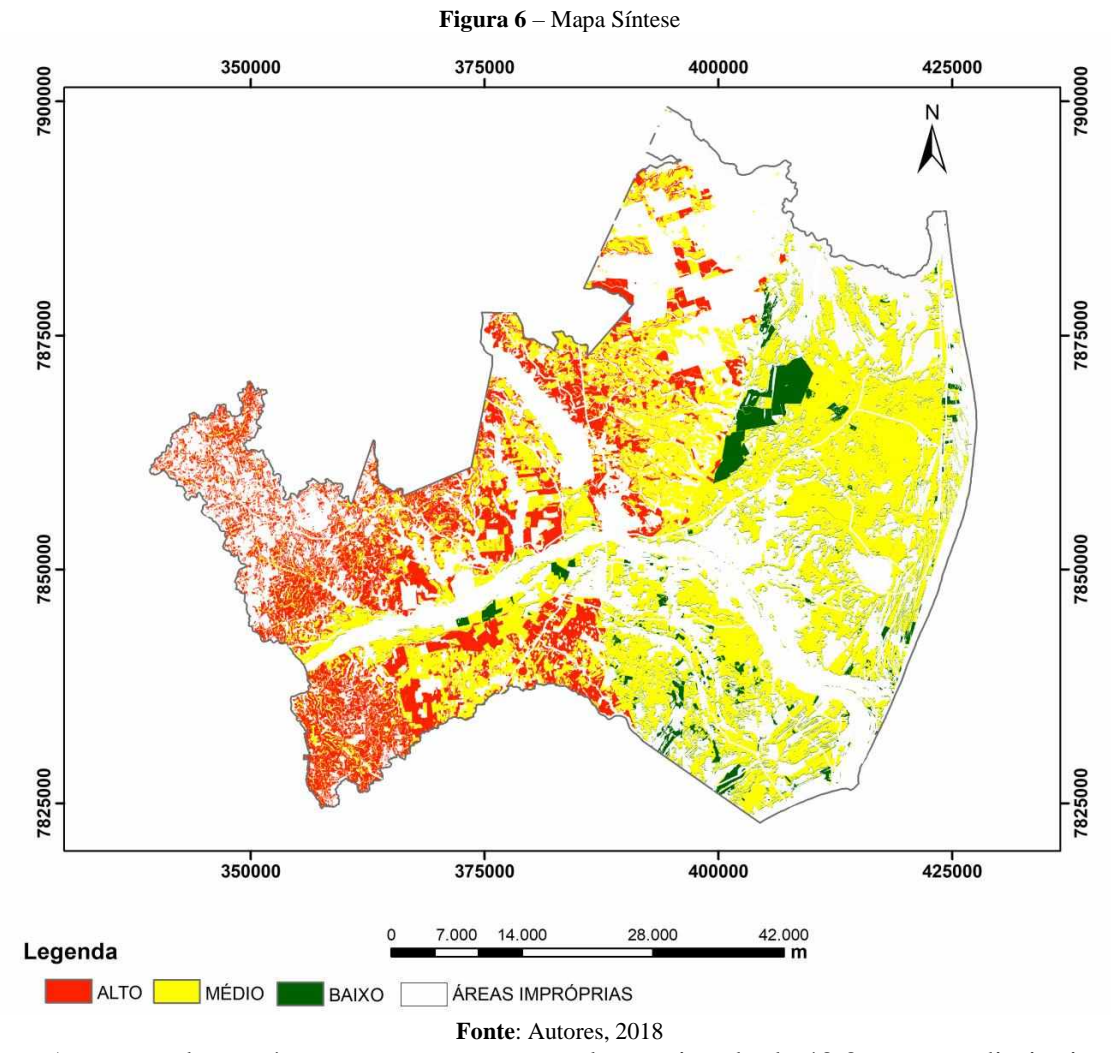

As somas dessas áreas apresentam um total aproximado de 43,3%, o que diminui a região de estudo.

O território apresentado na cor vermelha no mapa, indicando alta potencialidade, se deve ao fato dos três critérios possuírem alto grau de importância, sendo o tipo de solo predominante nessa região o Argissolo e Latossolo, o que indica que essas áreas são favoráveis para a retenção de água. Nessas áreas também são encontradas coberturas de solo como pastagem e macega que obtiveram uma pontuação expressiva e assim tornaram a área favorável. Ainda nessas áreas existe o cultivo agrícola, embora com menor importância que os demais citados, quando comparados com o tipo de solo e a declividade se tornam favoráveis. Esse território apresenta 15,1% da área total do município de estudo.

As áreas do mapa destacadas em amarelo, que indicam média potencialidade, se devem ao fato de que o subcritério pastagem, que foi classificado com grande importância tem maior

abrangência, em contrapartida a declividade não apresenta favorabilidade, sendo que a maioria dessa área possui uma declividade de 0 a 3% deixando a área menos favorável e assim com médio potencial para a implantação das caixas secas. Cerca de 35,3% do município de estudo possui média potencialidade.

Nota-se que, as áreas em verde indicam baixa potencialidade, levando em conta que nessa área o tipo de solo encontrado é o Espodossolo, que é por natureza um solo rígido e de declividade predominantemente plana. Combinando esses fatores eles se tornam não favoráveis e a cobertura do solo, nesta condição, não apresenta potencial que favoreça a indicação para instalação de caixas secas, visto que nessas áreas apresentam cultivo agrícola e reflorestamento. Essa área apresenta a menor porção de todas, representando assim 6,3% da área total do município de Linhares.

# **4. CONSIDERAÇÕES FINAIS**

O uso do Sistema de InformaçõesGeográficas (SIG) se mostrou ferramenta que permitiu, após o cruzamento das informações georreferenciadas, a elaboração do mapa síntese, indicando as áreas potenciais para a implantação das caixas secas no município de Linhares, onde 43,3% da área territorial é impropria, 6,3% possui baixa potencialidade, 35,3% do município tem médio potencial e 15,1% da área de Linhares tem um alto potencial para implantação das caixas secas.

É notório que uso de ferramentas SIG contribuem para agilidade e qualidade dos estudos ambientais, porém o trabalho de campo não pode ser dispensado. As ferramentas de análise espacial auxiliam na tomada de decisão e contribuem na análise em diferentes escalas de observação.

A análise hierárquica é um método importante que auxilia na tomada de decisão. O método (AHP) mostrou-se eficiente para determinação do grau de importância de cada critério e subcritério.

Vale ressaltar que os dados geográficos de uso do solo e curvas de nível utilizados nessa pesquisa são atualizados (ano 2015) e possuem ótima escala de mapeamento (1/25.000). O mapa de tipo de solo possui uma escala de mapeamento pequena (pouco detalhada), mas até o momento não existe outro mapeamento de solo para o estado do Espírito Santo. Em trabalhos futuros recomenda-se a realização do mapeamento do solo em escala mais detalhada.

#### **5. Referências**

BORNIA, A. C.; WERNKE, R. A contabilidade gerencial e os métodos multicriteriais. **Revista Contabilidade & Finanças**, São Paulo, v.12, n. 25, p. 60- 71, jan. / abr. 2001.

CÂMARA, G.; MEDEIROS, J. S. **Sistema de informações geográficas. Aplicações na agricultura.** 2. ed. 1. cap. Brasília: Embrapa – SPI, 1998. 423 p.

CARNIELLI, H. P. **Sindipúblicos**, out. 2015. Disponível em: <http://www.sindipublicos.com.br/artigo-as-causas-da-escassez-hidrica-no-espirito-santo/>. Acesso em: 24 ago. 2018.

CESAN NOTÍCIAS. **Jornal da Companhia Espírito Santense de Saneamento**, jun. 2016. Disponível em: [<https://www.cesan.com.br/noticia/como-o-espirito-santo-atravessa-a-pior-crise](https://www.cesan.com.br/noticia/como-o-espirito-santo-atravessa-a-pior-crise-hidrica-da-sua-historia/)[hidrica-da-sua-historia/>](https://www.cesan.com.br/noticia/como-o-espirito-santo-atravessa-a-pior-crise-hidrica-da-sua-historia/). Acesso em: 23 ago. 2018.

COMÉRIO, A. Importância da mobilização social na conservação do solo e água em microbacias hidrográficas. **IX CONGRESSO LATINO AMERICANO Y DEL CARIBECARIBE DE INGENIERÍA**.

COMPANHIA DE PESQUISA DE RECURSOS NATURAIS - CRPM. 2009. Disponível em: [<http://siagasweb.cprm.gov.br/layout/>](http://siagasweb.cprm.gov.br/layout/). Acesso em: 24 ago. 2018.

CORSEUIL, C. W. **Técnicas de Geoprocessamento e de análise multicritério na adequação de uso das terras**. 2006. 117 f. Tese (Doutorado em Agronomia) - Universidade Estadual Paulista "Júlio de Mesquita Filho", Botucatu, 2006.

COSTA, H. G. **Introdução ao método de análise hierárquica: análise multicritério no auxílio à decisão**. 2002. 104 f. Projeto Integrado de Pesquisa "Análise multicritério aplicada à problemas de ordenação, priorização e classificação", apoiado pelo CNPq - XXXVI - SBPO, Niterói, 2002.

DADALTO, G. G. et al. Tecnologias de conservação e armazenamento de água em propriedades rurais. **Incaper em Revista**, Vitória, v. 6 e 7, n. 4, p. 42-50, jan. 2015 / dez. 2016.

EMPRESA BRASILEIRA DE PESQUISA AGROPECUÁRIA - EMBRAPA. **Serviço Nacional de Levantamento e Conservação de Solos** (Rio de Janeiro, RJ). Súmula da 10. Reunião Técnica de Levantamento de Solos. Rio de Janeiro, 83p. 1979.

FILHO, J. L. Projeto de Banco de Dados para Sistemas de Informação Geográfica. **Revista Eletrônica de Iniciação Científica**, Viçosa, nov. 2001. Disponível em: <http://www.ufpa.br/sampaio/curso\_de\_sbd/semin\_bd\_para\_sig/eri-norte.pdf>. Acesso em 24 ago. 2018.

GLOBO RURAL. Como fazer caixa seca: Técnica tem demonstrado bons resultados no combate à seca e à formação de voçorocas. 2013. On-line. Disponível em: [<https://revistagloborural.globo.com/vida-na-fazenda/como-fazer/noticia/2013/12/como-fazer](https://revistagloborural.globo.com/vida-na-fazenda/como-fazer/noticia/2013/12/como-fazer-caixa-seca.html)[caixa-seca.html>](https://revistagloborural.globo.com/vida-na-fazenda/como-fazer/noticia/2013/12/como-fazer-caixa-seca.html). Acesso em: 26 ago. 2018.

INSTITUTO CAPIXABA DE PESQUISA, ASSISTÊNCIA TÉCNICA E EXTENSÃO RURAL - INCAPER. **Gráficos da Série Histórica – Linhares/ES**, jul. 2018. Disponível em: <https://meteorologia.incaper.es.gov.br/graficos-da-serie-historica-linhares>. Acesso em: 19 out. 2018.

INSTITUTO CAPIXABA DE PESQUISA, ASSISTÊNCIA TÉCNICA E EXTENSÃO RURAL - INCAPER. **Jornal Dia de campo,** fev. 2015. Disponível em: [<http://www.diadecampo.com.br/zpublisher/materias/Materia.asp?id=31282&secao=Agrotemas>](http://www.diadecampo.com.br/zpublisher/materias/Materia.asp?id=31282&secao=Agrotemas) . Acesso em: 24 ago. 2018.

JORDÃO, B. M. C; PEREIRA, S. R. A análise multicritério na tomada de decisão - O Método Analítico Hierárquico de T. L. Saaty. **Instituto Politécnico de Coimbra**, Coimbra, dez. 2006.

LIMA, G. L. **Estimativa da infiltração da água no solo utilizando o modelo de Green-Ampt.** 2010. 99 f. Dissertação (Mestrado em Agricultura Tropical) - Universidade Federal de Mato Grosso Faculdade De Agronomia E Medicina Veterinária, Cuiabá, 2010.

MARINS, S.C; SOUZA, O.D; BARROS, S.M. O uso do método de análise hierárquica (AHP) na tomada de decisões gerenciais – Um estudo de caso. **XLI SBPO - Pesquisa Operacional na Gestão do Conhecimento**, p. 1778-1788, 2009.

MARTINS, C. A. da S.; NOGUEIRA, N. O. Captação de água da chuva em propriedades rurais. **Nucleus**, v. 12, n. 1, p. 87-106, abr. 2015.

NÓBREGA, N. E. F. da.; SILVA, J. G. F. da.; RAMOS, H. E. dos A. e PAGUNG, F. dos S.; Balanço hídrico climatológico e classificação climática de Thornthwaite e Köippen para o município de Linhares –ES. In: Congresso Nacional de Irrigação e Drenagem, 18, 2008, São Mateus.

PINTO, L. V. A. et al. Lavras, MG e uso conflitante da terra em suas áreas de preservação permanente. **Cerne**, Lavras, v. 11, n. 1, p. 49-60, jan./mar. 2005.

PROJETO RADAMBRASIL. **Levantamentos de Recursos Naturais**, Folha SE. 24 Rio Doce:geologia, geomorfologia, pedologia, vegetação, uso potencial da terra. Rio de Janeiro: InstitutoBrasileiro de Geografia Estatística – IBGE, 1987. Disponível em:  $\langle$ https://biblioteca.ibge.gov.br/index.php/biblioteca-catalogo?view=detalhes&amp:id=219971>. Acessoem: 3 set. 2018.

RAMOS, H. E. A. et al. A estiagem no ano hidrológico 2014-2015 no Espírito Santo. **Incaper em Revista**, Vitória, v. 6 e 7, n. 4, p. 6-25, jan. 2015 / dez. 2016

RIBEIRO, F. L.; CAMPOS, S. Vulnerabilidade à erosão do solo da Região do Alto Rio Pardo, Pardinho, SP. **Revista Brasileira de Engenharia Agrícola e Ambiental**, Campina Grande, v. 11, n. 6, p. 628-636, jul. 2007.

SAATY. T. H. A. Scaling method for priorities in Hierarchical Structures. **Journal of Mathematical Psychology,** v. 15, n. 3, p. 234-281, 1977.

SANTOS, H. G. et al. **Sistema Brasileiro de Classificação de Solos.** 5ª ed. Brasília: Embrapa,

2018. p. 374. Embrapa Solos.

SILVA, E. D. **Mapa de vulnerabilidade antrópica da estação ecológica municipal do Papagaio em Anchieta (ES)**. 2009. 45 f. Trabalho monográfico de conclusão de curso (Pós-graduação em geoprocessamento) – Universidade Cruzeiro do Sul, Vitória, 2009.

SISTEMA INTEGRADO DE BASES GEOESPACIAIS DO ESTADO DO ESPÍRITO SANTO - GEOBASES. **Mapeamento do uso e cobertura do solo**. Espírito Santo. 2015. Disponível em:<https://geobases.es.gov.br/links-para-mapes1215>. Acesso em: 27 set. 2018.

SISTEMA INTEGRADO DE BASES GEOESPACIAIS DO ESTADO DO ESPÍRITO SANTO - GEOBASES. **Reconhecimento dos solos do Espírito Santo**. Espírito Santo. 2016. Disponívelem: <https://geobases.es.gov.br/links-para-mapes1215>. Acesso em: 5 set. 2018.

TEIXEIRA, M. R. **A Utilização Do Geoprocessamento Na Análise Ambiental E Sua Importância Na Tomada De Decisões: Um Estudo Sobre O Uso Do Geoprocessamento Em Pesquisas Sobre Ocupação Desordenada Do Solo.** 2015. 41 f. Trabalho de Conclusão de Curso (Pós-graduação em Análise Ambiental e Desenvolvimento Sustentável) – Centro Universitário de Brasília, Brasília, 2015.

THE STATE OF THE WORLD'S LAND AND WATER RESOURCES FOR FOOD AND AGRICULTURE. London: **Food and agriculture organization of the united nations**, Managing systems a trisk. RomeandEarthscan, p. 285, 2011.